#### Ordre d'Opérations (A)

Effectuez les opérations dans le bon ordre.

1. 
$$
(9+1 \times (-9)) \times 1 \times (-8)
$$
 6.  $(1+(-8)+9) \times 4 \times 1$ 

2. 
$$
-8+8+(-7)+2+1
$$
 7.  $(3+(-2)) \times (-6) \times (-8+5)$ 

3. 
$$
(-6) \times (-1) \times (-8+9)+(-4)
$$
 8.  $(-3) \times 6+(-4)+9+(-1)$ 

4. 
$$
2 \times (-1) \times (-9+1) \times 1
$$
  
9.  $-4+2+(4+(-2)) \times 8$ 

5.  $1 \times 2 \times (-3) + 9 + 8$ 10.  $4 \times (-3) \times (-1 + (-1) + 1)$ 

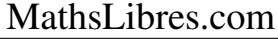

#### Ordre d'Opérations (A) Answers

Effectuez les opérations dans le bon ordre.

1. 
$$
(9+1 \times (-9)) \times 1 \times (-8)
$$
  
= 0  
6.  $(1+(-8)+9) \times 4 \times 1$   
= 8

2. 
$$
-8+8+(-7)+2+1
$$
  
= -4  
 $7. (3+(-2)) \times (-6) \times (-8+5)$   
= 18

3. 
$$
(-6) \times (-1) \times (-8+9) + (-4)
$$
  
= 2  
= -14  
8.  $(-3) \times 6 + (-4) + 9 + (-1)$   
= -14

4. 
$$
2 \times (-1) \times (-9+1) \times 1
$$
  
= 16  
9.  $-4+2+(4+(-2)) \times 8$   
= 14

5.  $1 \times 2 \times (-3) + 9 + 8$  $= 11$ 10.  $4 \times (-3) \times (-1 + (-1) + 1)$  $= 12$ 

# Ordre d'Opérations (B)

1. 
$$
(-8+3) \times (-2+2)+5
$$
  
6.  $1 \times (-1) \times 3 + (-9) + (-4)$   
2.  $5 \times 1 \times (7+(-7)+(-1))$   
7.  $(-9) \times (-1)+8+(-6) \times 3$ 

3. 
$$
(-7) \times (-2) + (-6) + (-5) + (-7)
$$
 8.  $(-1+4+2 \times (-7)) \times (-1)$ 

4. 
$$
(-2+(-7) \times (2+(-2))) \times 4
$$
 9.  $-9+(-1) \times (-1) \times (-5)+9$ 

5. 
$$
(-6) \times 2 + (-3) + (-2) \times (-4)
$$
 10.  $(-2) \times (6 + (-4) + 5) \times 1$ 

# Ordre d'Opérations (B) Answers

1. 
$$
(-8+3) \times (-2+2) + 5
$$
  
= 5  
6.  $1 \times (-1) \times 3 + (-9) + (-4)$   
= -16

2. 
$$
5 \times 1 \times (7 + (-7) + (-1))
$$
  
= -5  

$$
7. (-9) \times (-1) + 8 + (-6) \times 3
$$

$$
= -1
$$

3. 
$$
(-7) \times (-2) + (-6) + (-5) + (-7)
$$
  
= -4  
= 11  
8.  $(-1+4+2 \times (-7)) \times (-1)$   
= 11

4. 
$$
(-2 + (-7) \times (2 + (-2))) \times 4
$$
  
= -8  
= -5  
9.  $-9 + (-1) \times (-1) \times (-5) + 9$ 

5. 
$$
(-6) \times 2 + (-3) + (-2) \times (-4)
$$
  
= -7  
 $= -14$   
10.  $(-2) \times (6 + (-4) + 5) \times 1$   
= -14

#### Ordre d'Opérations (C)

Effectuez les opérations dans le bon ordre.

1.  $5 + (-9) + (-6) \times (-1) \times 1$ 6.  $(-6+2) \times (7+(-5)) + (-1)$ 

2. 
$$
1 \times 1 \times 5 \times (-1) + 1
$$
  
7.  $-7 + 2 + (-1) + 1 \times 2$ 

3. 
$$
-2 + (-6) + 7 + 8 + 3
$$
  
8.  $6 + (-9) + 1 \times (-1) \times 1$ 

4. 
$$
(5 + (-4)) \times (-7 + (-6) \times 1)
$$
 9.  $(-7 + 6) \times (-6) + (-1) + 6$ 

5.  $(1+6\times1)\times1\times(-1)$ 10.  $(-2) \times (-1) \times 9 \times (-1) \times (-1)$ 

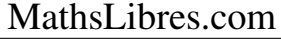

# Ordre d'Opérations (C) Answers

1. 
$$
5+(-9)+(-6) \times (-1) \times 1
$$
  
= 2  
6.  $(-6+2) \times (7+(-5)) + (-1)$   
= -9

2. 
$$
1 \times 1 \times 5 \times (-1) + 1
$$
  
= -4  

$$
7. -7 + 2 + (-1) + 1 \times 2
$$

$$
= -4
$$

$$
3. -2 + (-6) + 7 + 8 + 3
$$
  
= 10  

$$
4. 6 + (-9) + 1 \times (-1) \times 1
$$
  
= -4

4. 
$$
\begin{array}{l} (5+(-4)) \times (-7+(-6) \times 1) \\ = -13 \end{array}
$$
 9. 
$$
\begin{array}{l} (-7+6) \times (-6)+(-1)+6 \\ = 11 \end{array}
$$

5. 
$$
(1+6 \times 1) \times 1 \times (-1)
$$
  
= -7  
= 18  
10.  $(-2) \times (-1) \times 9 \times (-1) \times (-1)$   
= 18

### Ordre d'Opérations (D)

Effectuez les opérations dans le bon ordre.

1. 
$$
(-8+8) \times (-6) \times (-2) \times 8
$$
  
6.  $2 \times (-1) \times (-7) + (-9) + (-6)$   
7.  $(-8+9) \times 5 \times (5+(-7))$   
8.  $8+(-6)+(-6+8) \times 3$ 

3. 
$$
1 \times (-1) \times 1 \times (-8 + (-6))
$$
  
8.  $(-2+1) \times (5 + (-2) \times 8)$ 

4. 
$$
(-2+(-3)) \times (-7+8) \times 4
$$
 9.  $2 \times (-3)+8+6+(-9)$ 

5.  $(6 \times 2 + (-3)) \times (-1) \times 1$ 10.  $((-3) \times 2 + 2 \times 1) \times 1$ 

# Ordre d'Opérations (D) Answers

1. 
$$
(-8+8) \times (-6) \times (-2) \times 8
$$
  
= 0  
= -1  
6.  $2 \times (-1) \times (-7) + (-9) + (-6)$   
= -1

2. 
$$
8 + (-6) + (-6 + 8) \times 3
$$
  
= 8  
 $7. (-8 + 9) \times 5 \times (5 + (-7))$   
= -10

3. 
$$
1 \times (-1) \times 1 \times (-8 + (-6))
$$
  
= 14 8.  $(-2+1) \times (5 + (-2) \times 8)$   
= 11

4. 
$$
(-2+(-3)) \times (-7+8) \times 4
$$
  
= -20 = -1  
9.  $2 \times (-3) + 8 + 6 + (-9)$   
= -1

5. 
$$
(6 \times 2 + (-3)) \times (-1) \times 1
$$
  
= -9 10.  $((-3) \times 2 + 2 \times 1) \times 1$   
= -4

# Ordre d'Opérations (E)

1. 
$$
(6 + (-1) + (-3) + 2) \times 2
$$
 6.  $4 \times (6 + 3) \times (2 + (-2))$ 

2. 
$$
(1 + (-7) \times (5 + (-5))) \times (-9)
$$
 7.  $6 + 1 + 2 \times 5 + (-6)$ 

3. 
$$
(-1) \times (-8+8) \times (-6) \times 3
$$
  
8.  $(-5) \times 4 \times (-9+6+3)$ 

4. 
$$
(-7+6+5) \times 2 \times (-2)
$$
  
9.  $(2 \times 4+(-6)) \times (-5+(-5))$ 

5. 
$$
(-1+3) \times (-5) \times (-7+7)
$$
  
10.  $(-2) \times (8 \times (3+(-2)) + (-6))$ 

# Ordre d'Opérations (E) Answers

1. 
$$
(6 + (-1) + (-3) + 2) \times 2
$$
  
= 8  
6.  $4 \times (6 + 3) \times (2 + (-2))$   
= 0

2. 
$$
(1 + (-7) \times (5 + (-5))) \times (-9)
$$
  
= -9  
= 11  
7. 6+1+2×5+(-6)  
= 11

3. 
$$
(-1) \times (-8+8) \times (-6) \times 3
$$
  
= 0  
8.  $(-5) \times 4 \times (-9+6+3)$   
= 0

4. 
$$
(-7+6+5) \times 2 \times (-2)
$$
  
= -16  
9.  $(2 \times 4 + (-6)) \times (-5 + (-5))$   
= -20

5. 
$$
(-1+3) \times (-5) \times (-7+7)
$$
  
= 0  
= -4  
10.  $(-2) \times (8 \times (3+(-2)) + (-6))$ 

### Ordre d'Opérations (F)

Effectuez les opérations dans le bon ordre.

1.  $(-1) \times (-8) \times (-1) \times (-2+4)$ <br>6.  $3+(-9)+1 \times (-2) \times (-7)$ 

2.  $4+5+1\times(-3)\times4$ 7.  $1 \times (-4) \times ((-1) \times (-4) + 1)$ 

3. 
$$
(-6) \times (-4+4) \times 5+6
$$
  
8.  $(8+4) \times (5+(-5)) \times 1$ 

4. 
$$
5 + (-7) + (-4 + (-2)) \times (-1)
$$
 9.  $4 \times 1 \times (-2) \times (4 + (-4))$ 

5.  $(1+8+3)\times(-6+5)$  $10. -6+6+2+9+2$ 

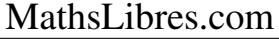

#### Ordre d'Opérations (F) Answers

Effectuez les opérations dans le bon ordre.

1. 
$$
(-1) \times (-8) \times (-1) \times (-2+4)
$$
  
\n $= -16$   
\n2.  $4+5+1 \times (-3) \times 4$   
\n3.  $1 \times (-4) \times ((-1) \times (-4)+1)$   
\n4.  $7. 1 \times (-4) \times ((-1) \times (-4)+1)$   
\n5.  $= -20$ 

3. 
$$
(-6) \times (-4+4) \times 5+6
$$
  
= 6 8.  $(8+4) \times (5+(-5)) \times 1$   
= 0

4. 
$$
5+(-7)+(-4+(-2)) \times (-1)
$$
  
= 4  
= 0  
9.  $4 \times 1 \times (-2) \times (4+(-4))$   
= 0

5.  $(1+8+3)\times(-6+5)$  $=-12$ 10.  $-6+6+2+9+2$  $= 13$ 

# Ordre d'Opérations (G)

Effectuez les opérations dans le bon ordre.

1. 
$$
9 \times (6 + 5 + (-4) \times 3)
$$
 6.  $2 + 2 \times (-5) + 5 + 9$ 

2. 
$$
-9 + (-3) \times 2 \times (-3) + (-5)
$$
 7.  $(-8+7) \times (4 + (-2) + (-4))$ 

3. 
$$
(1+1) \times (-5+4+(-9))
$$
  
8.  $(-2+(-9)+9) \times (-1) \times 2$ 

4. 
$$
(5 + (-3)) \times (-9) + 7 + (-7)
$$
 9. 2 + 5 + 8 + (-9) + (-2)

5.  $1+ (-4)+ (-3)+4+3$ 10. 3 +  $(4 + (-7)) \times 1 \times 1$ 

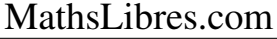

#### Ordre d'Opérations (G) Answers

Effectuez les opérations dans le bon ordre.

1. 
$$
9 \times (6 + 5 + (-4) \times 3)
$$
  
\n $= -9$   
\n2.  $-9 + (-3) \times 2 \times (-3) + (-5)$   
\n $= 4$   
\n3.  $(-8 + 7) \times (4 + (-2) + (-4))$   
\n $= 2$ 

3. 
$$
(1+1) \times (-5+4+(-9))
$$
  
= -20 8.  $(-2+(-9)+9) \times (-1) \times 2$   
= 4

4. 
$$
\begin{array}{ll} (5 + (-3)) \times (-9) + 7 + (-7) \\ &= -18 \end{array}
$$
\n9. 2 + 5 + 8 + (-9) + (-2)   
\n= 4

5.  $1 + (-4) + (-3) + 4 + 3$  $= 1$ 10. 3 +  $(4 + (-7)) \times 1 \times 1$  $= 0$ 

#### Ordre d'Opérations (H)

Effectuez les opérations dans le bon ordre.

1. 
$$
9 \times (7 + (-8)) + 7 + 7
$$
  
6.  $9 + 6 + (-5) + (-5) + (-3)$   
2.  $(-1 + (-3) + 6 + (-4)) \times 7$   
7.  $-9 + 9 + 9 \times 1 + (-7)$ 

3. 
$$
1 \times 1 \times (8+9+3)
$$
  
8.  $1 \times (9 \times (-4+3)+5)$ 

4. 
$$
(-3) \times (-6) \times 6 \times (7 + (-7))
$$
 9.  $-2 + (-1) \times (-7 + 3) + 7$ 

5.  $2 \times 6 + (-6) + 5 \times (-1)$ 10.  $4+9+(-8)+1+5$ 

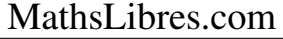

# Ordre d'Opérations (H) Answers

1. 
$$
9 \times (7 + (-8)) + 7 + 7
$$
  
\n $= 5$   
\n2.  $(-1 + (-3) + 6 + (-4)) \times 7$   
\n $= -14$   
\n3.  $9 + 6 + (-5) + (-5) + (-3)$   
\n $= 2$   
\n4.  $9 + 6 + (-5) + (-5) + (-3)$   
\n $= 2$ 

3. 
$$
1 \times 1 \times (8 + 9 + 3)
$$
  
= 20 8.  $1 \times (9 \times (-4 + 3) + 5)$   
= -4

4. 
$$
(-3) \times (-6) \times 6 \times (7 + (-7))
$$
  
= 0  
9.  $-2 + (-1) \times (-7 + 3) + 7$   
= 9

5. 
$$
2 \times 6 + (-6) + 5 \times (-1)
$$
  
= 1 10.  $4+9+(-8)+1+5$   
= 11

# Ordre d'Opérations (I)

1. 
$$
(4 + (-1) + (-4)) \times 7 \times 2
$$
  
6.  $(6 + 3 \times (-2) + 3) \times (-1)$   
2.  $-9 + (-7) \times (-1) + (-6) \times 2$   
7.  $1 \times 6 \times 2 + 3 \times (-2)$ 

3. 
$$
3 \times (-9 + 7) + 1 + (-6)
$$
  
8.  $2 \times 4 + (-1) \times (6 + 9)$ 

4. 
$$
(7 + (-6)) \times (-8 + (-4) + 3)
$$
 9. 4 + (-9) + 7 + 4 + (-7)

5. 
$$
(-3) \times (2+3+(-7)+(-1))
$$
 10.  $4 \times (-9+3+4)+1$ 

# Ordre d'Opérations (I) Answers

Effectuez les opérations dans le bon ordre.

1. 
$$
(4 + (-1) + (-4)) \times 7 \times 2
$$
  
\n $= -14$   
\n2.  $-9 + (-7) \times (-1) + (-6) \times 2$   
\n $= -14$   
\n3.  $3 \times (-9 + 7) + 1 + (-6)$   
\n4.  $2 \times 4 + (-1) \times (6 + 9)$   
\n5.  $2 \times 4 + (-1) \times (6 + 9)$ 

4. 
$$
\begin{array}{l} (7 + (-6)) \times (-8 + (-4) + 3) \\ = -9 \end{array}
$$
 9. 4 + (-9) + 7 + 4 + (-7)

 $=-7$ 

 $=-11$ 

5. 
$$
(-3) \times (2+3+(-7)+(-1))
$$
  
= 9 10.  $4 \times (-9+3+4)+1$   
= -7

### Ordre d'Opérations (J)

Effectuez les opérations dans le bon ordre.

1. 
$$
4 \times 9 \times (-6 + (-3) \times (-2))
$$
  
\n6.  $(8 + (-7)) \times (-1 + (-3) + 7)$   
\n2.  $-6 + 8 + 2 \times (-2) + (-8)$   
\n7.  $(6 + (-9)) \times 1 \times 1 \times (-6)$   
\n8.  $(2 \times 2 + (-1) + (-2)) \times 1$ 

4. 
$$
(-1) \times (-2) \times (1 + (-3)) \times 5
$$
 9.  $7 \times (6 + (-5)) \times (-6 + 6)$ 

5. 3 +  $(5 + (-5)) \times 4 + 2$ 10.  $2+(-7)+2+2\times(-1)$ 

# Ordre d'Opérations (J) Answers

1. 
$$
4 \times 9 \times (-6 + (-3) \times (-2))
$$
  
\n $= 0$   
\n2.  $-6 + 8 + 2 \times (-2) + (-8)$   
\n $= -10$   
\n3.  $(6 + (-9)) \times 1 \times 1 \times (-6)$   
\n $= 18$   
\n4.  $(6 + (-9)) \times 1 \times 1 \times (-6)$   
\n $= 18$ 

3. 
$$
1 \times 1 \times (6 \times (-1) + (-7))
$$
  
= -13 8.  $(2 \times 2 + (-1) + (-2)) \times 1$   
= 1

4. 
$$
(-1) \times (-2) \times (1 + (-3)) \times 5
$$
  
= -20  
9.  $7 \times (6 + (-5)) \times (-6 + 6)$   
= 0

5. 
$$
3+(5+(-5)) \times 4+2
$$
  
= 5  
 $10.2+(-7)+2+2 \times (-1)$   
= -5